## **3**. **Übung Scientific**: **Parabeln und ihre Graphen**

Dies ist eine Übung zum "Plotten von Graphen" am Beispiel Parabel.

Eine Normalparabel hat die Form  $f(x) = x^2$ . Plotte die Parabeln  $f(x) = a_1x^2$  und  $f(x) = a_2x^2$  (in je einem Fenster mit jeweils mehreren Graphen darin), wobei die multiplikative Konstante  $a_1$  bzw. *a*<sup>2</sup> folgende Werte annimmt:

$$
a_1 = \left[ -3; -2; -1; 1; -\frac{1}{2}; -\frac{1}{3} \right] \qquad a_2 = \left[ 3; 2; 1; \frac{1}{2}; \frac{1}{3} \right]
$$

Wende dabei immer eine sinnvolle Skalierung des Graphen-Fensters an! Beschreibe anschließend verbal, was der Faktor *a*<sup>1</sup> bzw. *a*<sup>2</sup> am Graphen der Funktion bewirkt.

Eine Normalparabel hat die Form  $f(x) = x^2$ . Plotte die Parabeln  $f(x) = (x - b)^2$  (in einem Fenster mit mehreren Graphen darin), wobei die additive Konstante *b* folgende Werte annimmt:

$$
b = [-2; 1; 3; 5]
$$

Wende dabei immer eine sinnvolle Skalierung des Graphen-Fensters an! Beschreibe anschließend verbal, was die Konstante *b* am Graphen der Funktion bewirkt.

Eine Normalparabel hat die Form  $f(x) = x^2$ . Plotte die Parabeln  $f(x) = x^2 + c$  (in einem Fenster mit mehreren Graphen darin), wobei die additive Konstante *c* folgende Werte annimmt:

$$
c = [-3; 1; 2]
$$

Wende dabei immer eine sinnvolle Skalierung des Graphen-Fensters an! Beschreibe anschließend verbal, was die Konstante *b* am Graphen der Funktion bewirkt.

• Plotte jeweils eine der folgenden Parabeln zusammen mit einer Normalparabel  $f(x) = x^2$ ; versuche vor dem Plotten vorherzusagen, wie die Parabel aussehen wird (am besten auf einem Blatt Schmierpapier ...)

$$
f(x) = \frac{1}{3}x^2 - 5
$$
  
\n
$$
f(x) = -3x^2 + 4
$$
  
\n
$$
f(x) = -(x - 3)^2 + 3
$$
  
\n
$$
f(x) = -2(x - 3)^2
$$

• Eine Sternchen-Übung: In der Regel werden die quadratischen Funktionen aber in der Form  $f(x) = ax^2 + bx + c$  vorgelegt. Dann lassen sich die Verschiebungen und Streckungen nicht so vorhersagen, sie müssen also vorher in die obige Form gebracht werden .... SCI kann selbstverständlich ohne die Umformungen ... (ausprobieren)

$$
f(x) = -(x + 2)^{2} + 2
$$

$$
f(x) = -x^{2} - 4x - 2
$$

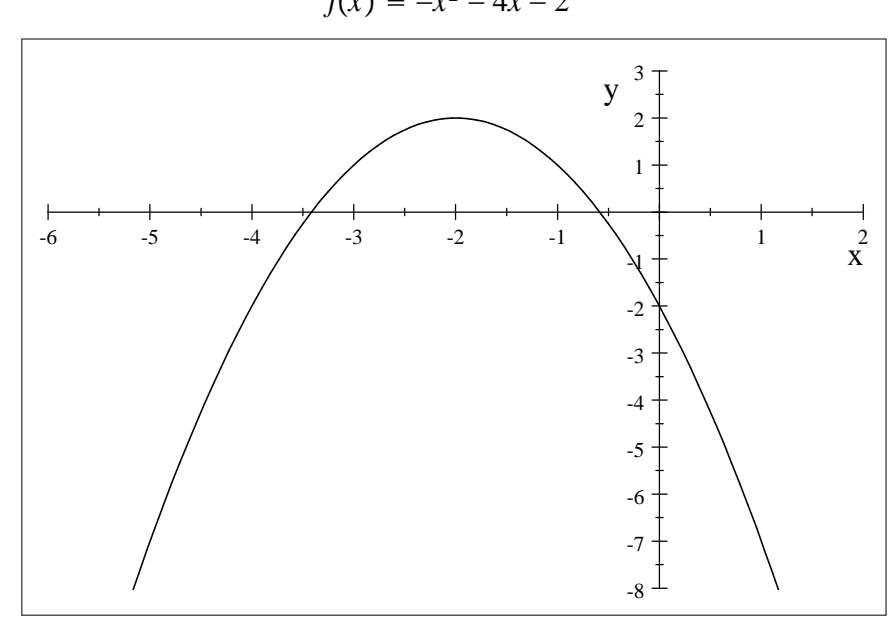

Du musst es über die quadratische Ergänzung machen ...

$$
f(x) = -x2 - 4x - 2
$$
  
\n
$$
f(x) = -(x2 + 4x + 2)
$$
  
\n
$$
f(x) = -(x2 + 4x + 4 - 4 + 2)
$$
  
\n
$$
f(x) = -(x2 + 4x + 4) + 2
$$
  
\n
$$
f(x) = -(x + 2)2 + 2
$$

... dann erkent man auch: Scheitelpunkt um zwei nach links und um zwei nach oben verschoben und durch das Minus nach unten gekippt ...